## **Signal Knob**

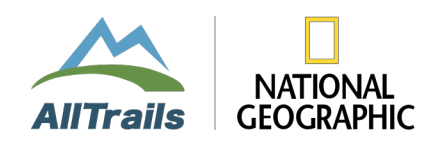

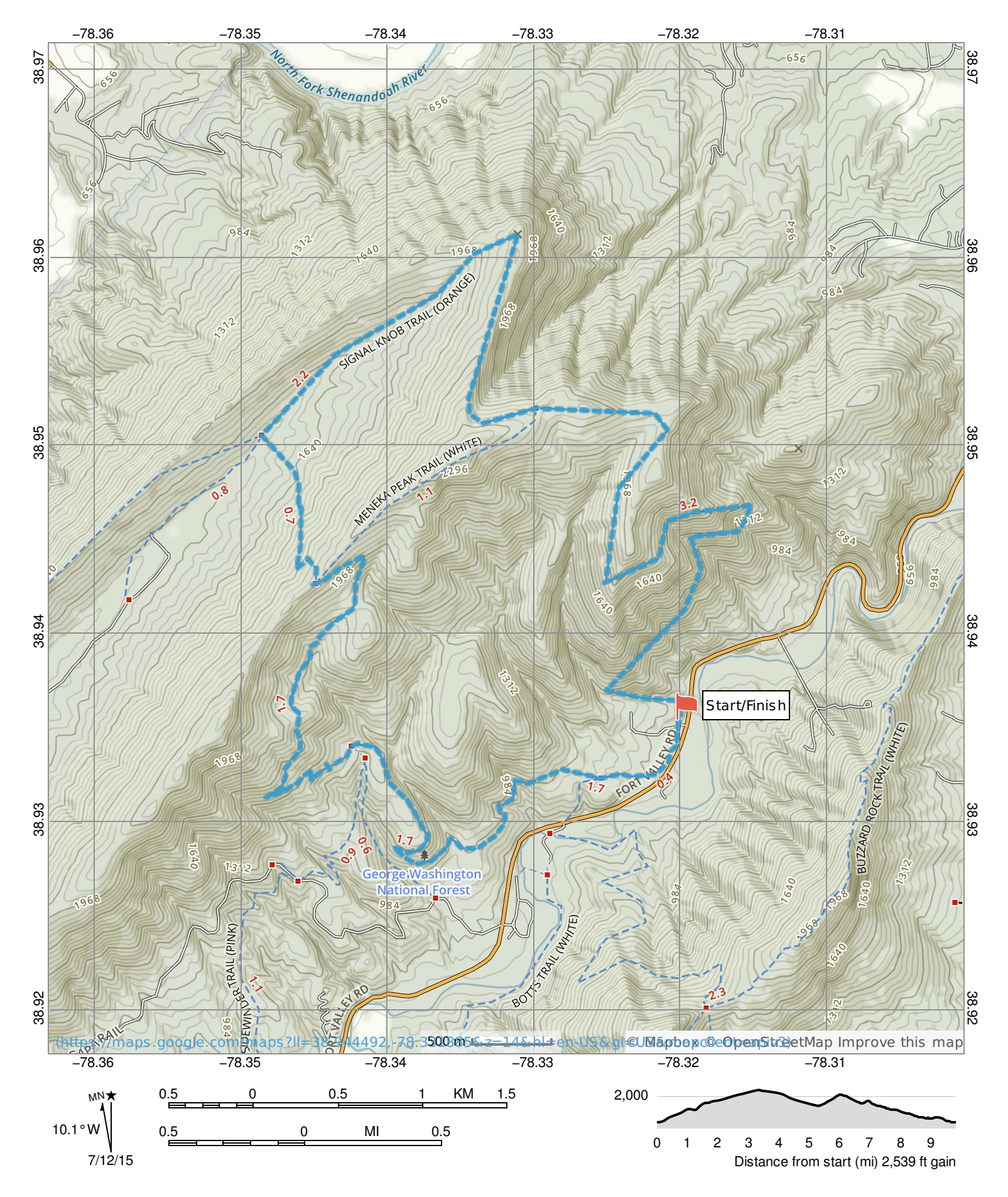